# HOW TO.

# Configure Anti-passback in AXIS Camera Station Secure Entry.

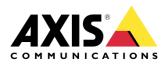

February 29, 2024 Rev. 1.0 © Axis Communications AB

### How To. Configure Anti-passback access solution in AXIS

# Contents

| Introduction                                       | 3  |
|----------------------------------------------------|----|
| Step 1 – Adding/updating & setting up devices      | 3  |
| To add the devices                                 | 4  |
| To update the devices                              | 5  |
| To setup the devices                               | 6  |
| Step 2 – How to create/edit a schedule             | 8  |
| Creating/editing a schedule to use in Secure Entry | 8  |
| Step 3 – Creating a door                           | 9  |
| To create a door                                   | 9  |
| Step 5– Creating a zone and applying Anti-passback | 10 |
| To create a Zone                                   | 10 |
| Bonus Step – Exempt from Anti-passback             | 13 |
| To configure exempt from anti-passback             | 13 |
| Considerations and limitations                     | 15 |

## Introduction

This how to document will show you how to set up the selected device(s) to have Anti-passback within Axis Camera Station.

#### **Prerequisites**

AXIS A1610/A1210 Door Controller x11.8.20.2 or later

AXIS Camera Station 5.57 or later

Door Position Sensor

Please note that Axis doesn't take any responsibility for how this configuration may affect your system. If the modification fails or if you get other unexpected results, you may have to restore the settings to default.

#### Step 1 – Adding/updating & setting up devices

Start by adding the unit(s) to Axis Camera Station and ensuring that they are running the latest firmware. For the devices used we require the use of HTTPS for end-to-end security, these devices should also use ACS as an NTP. Only the door controller is required to be added to Axis Camera Station, but the intercom or camera can be added. Ensure either way that all devices are on the latest firmware.

#### To add the devices

Follow these steps if you need to add the devices:

- 1. In Axis Camera Station open the configuration tab via the "+" symbol found at the top of the screen.
- 2. From the left menu select "Devices" and under this drop-down select "Add Devices"
- 3. On this page if the units are in your network, you should see them, if they are missing then you can try do a manual search via the button "Manual Search". If they still cannot be found, please check the units are powered and are on the same network.
- 4. If the units are greyed out, this means they require the password for the unit, this is entered by clicking on the "Enter password" under status for the unit.
- 5. Once you see the units you wish to add, you can hold down the "ctrl" key and select the units, then click add found on the bottom left.
- 6. Follow the pop-up wizard to add these devices

| Add devices                                 | ? _    | - • ×  |
|---------------------------------------------|--------|--------|
| Choose how to configure your devices        |        |        |
| Quick configuration                         |        |        |
| O Site Designer configuration               |        |        |
| ✓ Use hostnames instead of IP when possible |        |        |
|                                             |        |        |
| Help < Back                                 | Next > | Cancel |

#### To update the devices

Follow these steps to update your devices:

- 1. In Axis Camera Station open the configuration tab via the "+" symbol found at the top of the screen.
- 2. From the left menu select "Devices" and under this drop-down select "Management"
- 3. From this page hold "ctrl" and select the devices, once selected press the update firmware button.
- 4. In the popup select the latest firmware in the list for each device (for the A1601 ensure to select the latest Secure Entry track) and press "OK"
- 5. The update can be monitored via the "tasks"

|                     |           |           | Upgrade Firmware          |       |                      | ?      | -     |        | ×  |
|---------------------|-----------|-----------|---------------------------|-------|----------------------|--------|-------|--------|----|
| Select firmwa       | ire versi | ons for u | ıpgrade                   |       |                      |        |       |        |    |
| Check for Updates   | Browse    |           |                           |       |                      |        |       |        |    |
| Model               | Quantity  | Firmware  | Upgrade                   |       | Туре                 |        |       |        |    |
| AXIS A8207-VE       | 1         | 10.9.4    | 10.9.4 (Active, Download) | •     | Standard 👻           |        |       |        |    |
|                     |           |           |                           |       |                      |        |       |        |    |
|                     |           |           |                           |       |                      |        |       |        |    |
|                     |           |           |                           |       |                      |        |       |        |    |
|                     |           |           |                           |       |                      |        |       |        |    |
|                     |           |           |                           |       |                      |        |       |        |    |
| Select / Deselect a |           |           |                           | Lates | t check for updates: | 16/02/ | /2022 | 11:09: | 55 |
|                     |           |           |                           |       |                      |        |       |        |    |
|                     |           |           |                           |       | Hala                 | or     |       | Cana   |    |
|                     |           |           |                           |       | Help                 | ОК     |       | Cance  | a  |

#### To setup the devices

Follow these steps to setup your devices:

- 1. In Axis Camera Station open the configuration tab via the "+" symbol found at the top of the screen.
- 2. From the left menu select "Devices" and under this drop-down select "Management"
- 3. Right click on the device and select "Security HTTPS Enable/Update"

| ( | 7 | nage de<br>B 📥  <br>ces, 1 selected |   | es<br>🕐 🐵 <table-cell-rows> 🐇</table-cell-rows>           | 5  |              |   |                      |  |
|---|---|-------------------------------------|---|-----------------------------------------------------------|----|--------------|---|----------------------|--|
|   |   | Name                                |   | MAC address                                               | St | atus         |   | Address              |  |
|   |   | AXIS A1601 SE                       |   | ACCC8EB362F8                                              | c  | Ж            |   | <u>192.168.1.219</u> |  |
|   |   |                                     | c | Assign IP Address<br>Configure Devices<br>Jser Management | •  |              |   |                      |  |
|   |   |                                     | S | ecurity                                                   |    | HTTPS        |   | Enable/Update        |  |
|   |   |                                     |   | Jpgrade Firmware                                          |    | IEEE 802.1X  |   | Disable              |  |
|   |   |                                     |   | et Date and Time                                          |    | Certificates | • |                      |  |
|   |   |                                     |   | lestart                                                   |    |              |   |                      |  |
|   |   |                                     |   | lestore to Factory Settings                               |    |              |   |                      |  |
|   |   |                                     |   | nstall Application                                        |    |              |   |                      |  |
|   |   |                                     |   | Collect Device Data                                       |    |              |   |                      |  |
|   |   |                                     |   | Connection                                                | -  |              |   |                      |  |
|   |   |                                     | F | leload                                                    |    |              |   |                      |  |
|   |   |                                     | T | ag Devices                                                |    |              |   |                      |  |
|   |   |                                     |   |                                                           |    |              |   |                      |  |

4. This will create a task in the task and alarms, once this has completed, HTTPS is enabled on this device.

| Alarms Tasks   |                     |                |                |          |
|----------------|---------------------|----------------|----------------|----------|
| Name           | Start               | Message        | Owner          | Progress |
| ➡ Enable HTTPS | 10/10/2022 09:58:31 | Enabling HTTPS | AXISNVR-2ORNKR |          |
|                |                     |                |                |          |
|                |                     |                |                |          |

5. Next to setup is the time & date on the device, we do this but right clicking on the device in Devices – Management and selecting "Set Date and Time..."

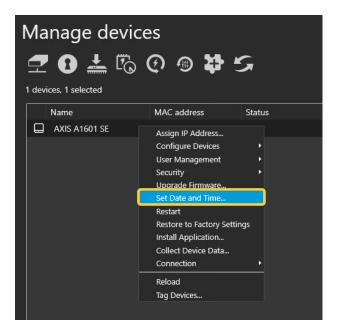

6. In the pop-up select yes, In the next pop-up under "Time Mode" choose the first option, "Synchronize with server computer time"

| Date and Time Settings                          | ?     | ×  |
|-------------------------------------------------|-------|----|
| Device time<br>10/10/2022 10:07:18              |       |    |
| Time zone                                       |       |    |
| (UTC+01:00) Amsterdam, Berlin, 🔻                |       |    |
| Automatically adjust for daylight saving time c |       | s. |
| Time mode                                       |       |    |
| Synchronize with server computer time           |       |    |
| 10/10/2022 10:07:21                             |       |    |
| O Synchronize with NTP server                   |       |    |
| 192.168.1.194                                   |       |    |
| O Set manually                                  |       |    |
| 10/10/2022 10:06:15                             |       |    |
|                                                 | Cance |    |

7. This will then add a task in the task and alarms, once completed the time will now be synched with the computer server time.

| Alarms Tasks        |                     |                    |                |          |
|---------------------|---------------------|--------------------|----------------|----------|
| Name                | Start               | Message            | Owner          | Progress |
| ➡ Set date and time | 10/10/2022 10:08:41 | Restarting devices | AXISNVR-2ORNKR |          |
|                     |                     |                    |                |          |

#### Step 2 - How to create/edit a schedule

#### Creating/editing a schedule to use in Secure Entry

These schedules would be used for setting specified time periods for identification profiles and access times for cardholders or door unlock schedules.

Follow these steps to create a schedule:

- 1. In Axis Camera Station open the configuration tab via the "+" symbol found at the top of the screen.
- 2. From the left menu select "Recording and events" and under this drop-down select "Schedules"
- 3. To edit a schedule, highlight the schedule you wish to edit, if you wish to create a new schedule, press new.
- 4. To edit this schedule hold and drag the cursor along the time for each day that you want the schedule to be running. Blue highlighted will be the active times on each day.
- 5. Once you are happy with your schedule you can provide it with a new name in the name field and click apply.

| Schedules                                                       |                          | Type to search |
|-----------------------------------------------------------------|--------------------------|----------------|
| Name Used                                                       |                          |                |
| Office Hours                                                    |                          |                |
| Weekends                                                        |                          |                |
| New schedule                                                    |                          |                |
|                                                                 |                          |                |
|                                                                 |                          |                |
|                                                                 |                          |                |
|                                                                 |                          |                |
|                                                                 |                          |                |
|                                                                 |                          |                |
|                                                                 |                          |                |
|                                                                 |                          |                |
|                                                                 |                          | New Ret        |
| Name: Office Hours                                              | Schedule on Schedule off |                |
| Name: Office Hours                                              | Schedule on Schedule off |                |
| Week schedule                                                   | Override schedule Add    |                |
| 06:00 03:00 06:00 09:00 12:00 15:00 18:00 21:00 06:00<br>Monday |                          |                |
| Tuesday                                                         |                          |                |
|                                                                 |                          |                |
| Wednesday                                                       |                          |                |
| Thursday                                                        |                          |                |
| Friday                                                          |                          |                |
| Saturday                                                        |                          |                |
| Sunday                                                          |                          |                |
|                                                                 |                          |                |
|                                                                 | Apply                    |                |
|                                                                 |                          |                |

#### Step 3 – Creating a door

#### To create a door

If you already have a door in your system that you wish to apply Anti-passback too, please move to the next step.

Follow these steps to create a door:

- 1. In Axis Camera Station open the configuration tab via the "+" symbol found at the top of the screen.
- 2. From the left menu select "Access control" and under this drop-down select "Doors and zones"
- 3. On this page press "+ Add door" and in the pop-up give the door a relative name and select the A1601 door controller in the second drop down, then press "Next"
- 4. Proceed to configure the locks with the correct relay, door monitors and readers, then press "Save".

| The construction   See of the construction   See of the constru                                                                                                    | Configuration X Access management | A1210 Assist and Monitor     A |                  |              |                      | Ĕ |
|----------------------------------------------------------------------------------------------------|-----------------------------------|--------------------------------|------------------|--------------|----------------------|---|
| Next          Matched       Matched       Mathdhdd       Mathhdd       M                                                                                                    | Type to filter                    |                                |                  |              |                      |   |
| Out of the data was in the data was in the data was                                                                                                    | -                                 |                                |                  |              |                      |   |
| Out of the state of the state of                                                                                                    |                                   | Overview Door settings O       |                  |              | Sensors              |   |
| Single image image ima                                                                                                    |                                   |                                |                  |              |                      |   |
| Terminant       Construction         Starty       Starty         Starty       Starty                                                                                                    |                                   |                                |                  |              |                      |   |
| <pre>segure is a use is is is is is is is is is is is is is</pre>                                                                                                    |                                   |                                | 840-0084440E3118 |              | Door position sensor |   |
| Married   Married   Married   Soroge   Recording and evels   Call   Soroge   Soroge                                                                                                    |                                   |                                |                  |              |                      |   |
| Image definition of the second services         Society         Society         Socity         Society <th></th> <th></th> <th></th> <th></th> <th></th> <th></th>                                                                                                    |                                   |                                |                  |              |                      |   |
| Security   Security   Secu                                                                                                    | External data sources             |                                |                  |              |                      |   |
| <pre>k Roonding and events C Generation services Server L Generation and main Server Server S</pre>                                                                                                    | Time synchronization              |                                |                  |              |                      |   |
| <pre>State<br/>State<br/>S</pre> | 🛢 Storage                         |                                |                  |              |                      |   |
| <pre>State<br/>State<br/>S</pre> | Recording and events              |                                |                  |              |                      |   |
| Security       Security         A consecutive start forme       If M and the mean         Security       A consecutive start forme         A consecutive start forme       If M and the mean         Security       A consecutive start forme         A consecutive start forme       If M and the mean         Security       Security         A consecutive start forme       If M and the mean         Security       Security         Security       Security                                                                                                    |                                   |                                |                  |              |                      |   |
| Server<br>Server<br>Serve                                                                                                    |                                   |                                |                  |              |                      |   |
| L kcrese<br>Security<br>A ccress control<br>Mediationer prifin<br>Carl forma and With<br>Pripage communication<br>Mid service<br>System Health Monitoring                                                                                                    | Connected services                |                                |                  |              |                      |   |
| E Lenses         Δ scess contol         Mark scess contol         Mark scess contol         Second control         Second control         Second contol         Second control         Second control         Second control         Second control         Second control         Second control         Second control         Second control         Second control         Second control                                                                                                    | E Server                          | C EI COR conter                |                  |              |                      |   |
| <ul> <li>scrift</li> <li>Scrift</li> <li>Create and a read</li> <li>Scrift Constant and RR</li> <li>Scrift Scrift Scrift</li></ul>                                                                                                    | Licenses                          |                                |                  |              |                      |   |
| Access control<br>Not and area<br>Not because at 200<br>The period of the interview<br>Actes Decays ettings<br>System Health Monitoring TE De able for Anti-passback to be used, α door monitor                                                                                                    |                                   |                                |                  |              |                      |   |
| Constant       Use difficunt profiles         Cast format safe N       System Health Monitoring         C S mart safe λ       *         * System Health Monitoring       *         CE       See able for Antii-passback to be used, a door monitor                                                                                                    | -                                 |                                |                  |              |                      |   |
| Cut forma and PN<br>Cut format and PN<br>Cropped connectation<br>Missiver <sup>47</sup><br>Active freetoy stript <sup>47</sup><br>C Smart search 2<br>+ System Health Monitoring<br>CE<br>De able for Anti-passback to be used, α door monitor                                                                                                    | ·                                 |                                |                  |              |                      |   |
| Start search P Start search 2 Start search 2                                                                                                    |                                   |                                |                  |              |                      |   |
| Frequencies Stratt search 2 * System Health Monitoring TE De able for Anti-passback to be used, a door monitor                                                                                                    |                                   |                                |                  |              |                      |   |
| Mistores <sup>an</sup> Associationed by attracting         * System Health Monitoring    TE          De able for Anti-passback to be used, a door monitor                                                                                                    |                                   |                                |                  |              |                      |   |
| A Atter Detectory setting <sup>28</sup><br>S snart search 2<br>* System Health Monitoring<br>TE<br>be able for Anti-passback to be used, a door monitor                                                                                                    |                                   |                                |                  |              |                      |   |
| <sup>Q</sup> Smart search 2<br>* System Health Monitoring<br>TE<br>be able for Anti-passback to be used, a door monitor                                                                                                    |                                   |                                |                  |              |                      |   |
| * System Health Monitoring TE De able for Anti-passback to be used, a door monitor                                                                                                    |                                   |                                |                  |              |                      |   |
| TE<br>be able for Anti-passback to be used, a door monitor                                                                                                    |                                   |                                |                  |              |                      |   |
| be able for Anti-passback to be used, a door monitor                                                                                                    | - System Health Monitoring        |                                |                  |              |                      |   |
| be able for Anti-passback to be used, a door monitor                                                                                                    |                                   |                                |                  |              |                      |   |
| be able for Anti-passback to be used, a door monitor                                                                                                    |                                   |                                |                  |              |                      |   |
| be able for Anti-passback to be used, a door monitor                                                                                                    |                                   |                                |                  |              |                      |   |
| be able for Anti-passback to be used, a door monitor                                                                                                    |                                   |                                |                  |              |                      |   |
| be able for Anti-passback to be used, a door monitor                                                                                                    |                                   |                                |                  |              |                      |   |
| be able for Anti-passback to be used, a door monitor                                                                                                    |                                   |                                |                  |              |                      |   |
| be able for Anti-passback to be used, a door monitor                                                                                                    |                                   |                                |                  |              |                      |   |
| be able for Anti-passback to be used, a door monitor                                                                                                    |                                   |                                |                  |              |                      |   |
| be able for Anti-passback to be used, a door monitor                                                                                                    |                                   |                                |                  |              |                      |   |
| be able for Anti-passback to be used, a door monitor                                                                                                    | 0.72                              |                                |                  |              | )                    |   |
|                                                                                                    | 16                                |                                |                  |              | I                    |   |
|                                                                                                    |                                   |                                |                  |              | I                    |   |
|                                                                                                    |                                   |                                |                  |              | I                    |   |
|                                                                                                    |                                   |                                |                  |              | I                    |   |
|                                                                                                    | a able for                        | Anti-nas                       | shack to b       | ob n heau e  | or monitor           |   |
| equired.                                                                                                    | le aple IOI                       | . Ann-pus                      | SDUCK IO D       | e useu, u uo |                      |   |
| equirea.                                                                                                    | a averativa al                    |                                |                  |              |                      |   |
|                                                                                                    | equirea.                          |                                |                  |              |                      |   |
|                                                                                                    | -                                 |                                |                  |              |                      |   |
|                                                                                                    |                                   |                                |                  |              |                      |   |

#### Step 5– Creating a zone and applying Anti-passback

#### To create a Zone

If you already have a Zone in your system that you wish to apply Anti-passback too, please highlight your zone and click edit, then follow from step 5.

Follow these steps to create a door:

- 1. In Axis Camera Station open the configuration tab via the "+" symbol found at the top of the screen.
- 2. From the left menu select "Access control" and under this drop-down select "Doors and zones"
- 3. On this page Press on "Zones" then press "Add zone"

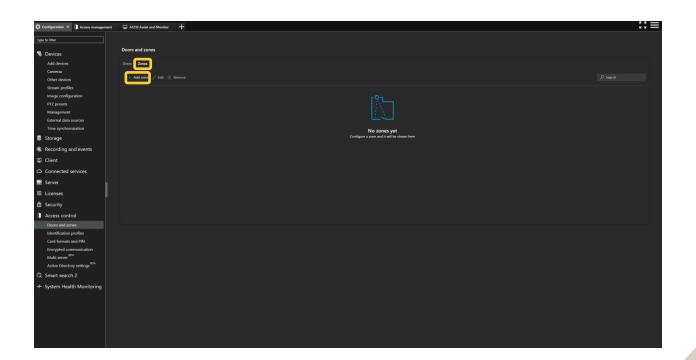

4. Provide the zone a name and click the "+ add door" button, in the new popup select the doors you would like to have in the zone, then click add.

| Configuration X Access management               | 🖵 A1210 Assist and Monitor 🛛 🕂 |                   |                 |           |           |                   |
|-------------------------------------------------|--------------------------------|-------------------|-----------------|-----------|-----------|-------------------|
| Type to filter                                  | Save 🗙 Cancel 🧠 Security level | Add               |                 |           |           |                   |
|                                                 | Zones > New Zone               |                   |                 |           |           | Search            |
| Services                                        | Name                           | Name 🕆            | Door controller | Side A    | Side 8    | Address           |
| Add devices<br>Cameras                          | Main Entry                     | ✓ A1210           | AXIS A1210      | Available | Available | axis-b8a44f625f7a |
| Cameras<br>Other devices                        |                                | Intrusion Control | AXIS A1610      | Available | Available | axis-b8a44495455  |
| Stream profiles                                 | + Add door                     | Wireless          | AXIS A1610      | Available | Available | axis-b8a444495455 |
| Image configuration                             |                                |                   |                 |           |           |                   |
| PTZ presets                                     |                                |                   |                 |           |           |                   |
| Management<br>External data sources             |                                |                   |                 |           |           |                   |
| Time synchronization                            |                                |                   |                 |           |           |                   |
| Storage                                         |                                |                   |                 |           |           |                   |
| Recording and events                            |                                |                   |                 |           |           |                   |
| 떂 Client                                        |                                |                   |                 |           |           |                   |
| Connected services                              |                                |                   |                 |           |           |                   |
| E Server                                        |                                |                   |                 |           |           |                   |
| Licenses                                        |                                |                   |                 |           |           |                   |
| Security                                        |                                |                   |                 |           |           |                   |
| Access control                                  |                                |                   |                 |           |           |                   |
| Doors and zones                                 |                                |                   |                 |           |           |                   |
| Identification profiles                         |                                |                   |                 |           |           |                   |
| Card formats and PIN<br>Encrypted communication |                                |                   |                 |           |           |                   |
| Multi server                                    |                                |                   |                 |           |           |                   |
| Active Directory settings                       |                                |                   |                 |           |           |                   |
| Q Smart search 2                                |                                |                   |                 |           |           |                   |
| 🔸 System Health Monitoring                      |                                |                   |                 |           |           |                   |
|                                                 |                                |                   |                 |           |           |                   |
|                                                 |                                |                   |                 |           |           |                   |
|                                                 |                                |                   |                 |           |           |                   |
|                                                 |                                |                   |                 |           |           |                   |
|                                                 |                                | Add               |                 |           |           |                   |
|                                                 |                                |                   |                 |           |           | ,                 |

5. Next from the Edit Zone page click on the "security level" button at the top of the screen.

| Centry of a Normany of Centry of a NOP Ander and Maxim     Name to Many of a Normany of A NOP Ander and Maxim     Name to Many of a Normany of A NOP Ander and Maxim     Name to Many of A NoP Ander and Maxim     Name to Many of A NoP Ander and Maxim     Name to Many of A NoP Ander and Maxim     Name to Many of A NoP Ander and Maxim     Name to Many of A NoP Ander and Maxim     Name to Many of A NoP Ander and Maxim     Name to Many of A NoP Ander Ander                                                                                                    |
|----------------------------------------------------------------------------------------------------|
| Dreices Add drok one   Add drok one   Other drok   Other drok   Other drok   Other drok   Image one fix one set   PT2 presist   Management   Index offices   PT2 presist   Management   Index offices   PT2 presist   Management   Index offices   PT2 presist   Management   Index offices   Index offices   Inde                                                                                                    |
| Porteises       Image: Control of deficients         Other deficient       Image: Control of deficients         Proprests       Image: Add dow © Remont         Madage: Strang data sources       Image: Add dow © Remont         Strang deficient data sources       Image: Add dow © Remont         Strang deficient data sources       Image: Add dow @ Remont         S                                                                                                    |
| Cancal       Mage configuration       Image configuration       Image configuration <td< th=""></td<>                                                                                                    |
| Obter devices       Image configuration       Image configuration       Image confige configuratio                                                                                                    |
| Strang profile                                                                                                    |
| mage configuration         P for protein         Mage configuration         B formal data sources         Three synthetication         S formal data sources         C formal data sources         C formal data sources         C formal data sources         C formal data sources         C formal data sources         C format data sources         C format data sources         C format data sources         C format data sources         C format data sources         C format data sources         C format data sources         C format data sources         C format data sources         C format data sources         C format data sources         C format data sources         C format data sources         C format data sources         L format data sources         L format data sources         L format data sources         L format data sources         L format data sources         L format data sources         L format data sources         L format data sources         L format data sources         L format data sources         L format data sources         L format data                                                                                                    |
| Pipedia     image     image     image       Management     image     Attria     Attria     image       imagement     imagement     imagement     imagement     imagement       imagement     imagement     imagement     imagement     imagement       imagement     imagement     imagement     imagement     imagement       imagement     imagement     imagement     imagement     imagement       imagement     imagement     imagement     imagement     imagement       imagement     imagement     imagement     imagement     imagement       imagement     imagement     imagement     imagement     imagement       imagement     imagement     imagement     imagement     imagement       imagement     imagement     imagement     imagement     imagement       imagement     imagement     imagement     imagement     imagement       imagement     imagement     imagement     imagement     imagement       imagement     imagement     imagement     imagement     imagement       imagement     imagement     imagement     imagement     imagement       imagement     imagement     imagement     imagement     imagement <td< th=""></td<>                                                                                                    |
| Maragement     At20     At20     Tele semant data sances       Time septement     Imagement     Imagement       Imagement     Imagement     Imagement       Imagement     Imagement     Imagement       Imagement     Imagement     Imagement       Imagement     Imagement     Imagement       Imagement     Imagement     Imagement       Imagement     Imagement     Imagement       Imagement     Imagement     Imagement       Imagement     Imagement     Imagement       Imagement     Imagement     Imagement       Imagement     Imagement     Imagement       Imagement     Imagement     Imagement       Imagement     Imagement     Imagement                                                                                                    |
| Event data sources     Image: Control of Control of |
| <ul> <li>Storage</li> <li>Recording and events</li> <li>C lient</li> <li>Conected services</li> <li>Server</li> <li>Lients </li> <li>Access control</li> <li>Joccss control</li> <li>Lients and access and access and acc</li></ul> |
|                                                                                                    |
|                                                                                                    |
| Connected services  Server  Connected services  Access control  Access control  Identification profile                                                                                                    |
|                                                                                                    |
| Licenses     Security     Access control     Does and zones     leantification profiles                                                                                                    |
| Security     Access control     Door and zones     leditification profiles                                                                                                    |
| Access control Doors and zone Identification profiles                                                                                                    |
| Doors and zones<br>Identification profiles                                                                                                    |
| Doors and zones<br>Identification profiles                                                                                                    |
| Identification profiles                                                                                                    |
|                                                                                                    |
| Card formats and PIN                                                                                                    |
| Encrypted communication                                                                                                    |
| Multi seren <sup>era</sup>                                                                                                    |
| Active Directory settings <sup>the</sup>                                                                                                    |
| Q. Smart search 2                                                                                                    |
| + System Health Monitoring                                                                                                    |
|                                                                                                    |
|                                                                                                    |
|                                                                                                    |
|                                                                                                    |
|                                                                                                    |
|                                                                                                    |

6. In the side pop-up, enable the anti-passback toggle then choose the mode you wish to use, and enter a timeout if you wish to have. If you are editing an active zone, you can use the tickbox to clear the current cardholders entered if necessary. Then click "Add".

| Configuration × Access management       | N A1210 Assist and Maniltor   |  | [] <b>=</b>                                                                               |
|-----------------------------------------|-------------------------------|--|-------------------------------------------------------------------------------------------|
| Type to filter                          | Save X Cancel  Security level |  | Security level ×                                                                          |
|                                         | Zones > Edit Zone             |  | Anti-Passback                                                                             |
| Services                                |                               |  | Anti-passback prevents people from using the                                              |
| Add devices                             |                               |  | same credentials as someone who entered an<br>area before them. It enforces that a person |
| Cameras                                 |                               |  | must first exit the area before they can use<br>their credentials again.                  |
| Other devices<br>Stream profiles        |                               |  | Mode                                                                                      |
| Image configuration                     |                               |  | Log violation only (Soft)                                                                 |
| PTZ presets                             |                               |  | O Deny access (Hard)                                                                      |
| Management                              |                               |  | User timeout (sec)                                                                        |
| External data sources                   |                               |  |                                                                                           |
| Time synchronization                    |                               |  | Clear cardholders in current anti- passback zone                                          |
| 🛢 Storage                               |                               |  | passoccume                                                                                |
| Recording and events                    |                               |  |                                                                                           |
| 🛱 Client                                |                               |  |                                                                                           |
| <ul> <li>Connected services</li> </ul>  |                               |  |                                                                                           |
| Server                                  |                               |  |                                                                                           |
| Licenses                                |                               |  |                                                                                           |
| Security                                |                               |  |                                                                                           |
| Access control                          |                               |  |                                                                                           |
| Doors and zones                         |                               |  |                                                                                           |
| Identification profiles                 |                               |  |                                                                                           |
| Card formats and PIN                    |                               |  |                                                                                           |
| Encrypted communication<br>Multi server |                               |  |                                                                                           |
| Active Directory settings               |                               |  |                                                                                           |
| Q Smart search 2                        |                               |  |                                                                                           |
| - System Health Monitoring              |                               |  |                                                                                           |
| system nearth monitoring                |                               |  |                                                                                           |
|                                         |                               |  |                                                                                           |
|                                         |                               |  |                                                                                           |
|                                         |                               |  |                                                                                           |
|                                         |                               |  |                                                                                           |
|                                         |                               |  | Add Cancel                                                                                |
|                                         |                               |  |                                                                                           |

7. Now check you see the Anti-passback green tag next to the name, and the doors are configured for the correct "door usage". Once correct click "Save".

| Configuration X Access manageme           | eent 🖵 A1210 Assist and Monitor 🕂 |                 |                   | К Я<br>К Я |
|-------------------------------------------|-----------------------------------|-----------------|-------------------|------------|
| Type to filter                            | Save Cancel Security level        |                 |                   |            |
| Sevices                                   | Zones > Edit Zone                 |                 |                   |            |
| Add devices                               | Name                              |                 |                   |            |
| Cameras                                   | Main Entry                        | Anti-Pansback   |                   |            |
| Other devices                             |                                   |                 |                   |            |
| Stream profiles                           | 🕂 Add door 🛞 Remove               |                 |                   | 🔎 Search   |
| Image configuration                       |                                   |                 |                   |            |
| PTZ presets                               | Name †                            | Door controller | Door usage        |            |
| Management<br>External data sources       |                                   | AXIS A1210      | Enter from side A |            |
| Time synchronization                      |                                   |                 |                   |            |
| Storage                                   |                                   |                 |                   |            |
| <ul> <li>Recording and events</li> </ul>  |                                   |                 |                   |            |
| ⊈ Client                                  |                                   |                 |                   |            |
| <ul> <li>Connected services</li> </ul>    |                                   |                 |                   |            |
| Server                                    |                                   |                 |                   |            |
| Licenses                                  |                                   |                 |                   |            |
| Security                                  |                                   |                 |                   |            |
| Access control                            |                                   |                 |                   |            |
| Doors and zones                           |                                   |                 |                   |            |
| Identification profiles                   |                                   |                 |                   |            |
| Card formats and PIN                      |                                   |                 |                   |            |
| Encrypted communication<br>Multi server   |                                   |                 |                   |            |
| Multi server<br>Active Directory settings |                                   |                 |                   |            |
| Q. Smart search 2                         |                                   |                 |                   |            |
|                                           |                                   |                 |                   |            |
| + System Health Monitoring                |                                   |                 |                   |            |
|                                           |                                   |                 |                   |            |
|                                           |                                   |                 |                   |            |
|                                           |                                   |                 |                   |            |
|                                           |                                   |                 |                   |            |
|                                           |                                   |                 |                   |            |
|                                           |                                   |                 |                   |            |

#### Bonus Step -Exempt from Anti-passback

#### To configure exempt from anti-passback

If you have a cardholder who should not trigger this rule, please follow to allow them to be exempt.

Follow these steps to make a cardholder exempt:

- 1. In Axis Camera Station open the Access management via the "+" symbol found at the top of the screen.
- 2. From this screen click the three dots next to the cardholder then click edit.

| Configura | ion 📳 Access management 🗶 🖵 A1210 Assist and Monitor 🛛 🕂 |           |   |                   |                               | $\Box \equiv$ |
|-----------|----------------------------------------------------------|-----------|---|-------------------|-------------------------------|---------------|
|           |                                                          |           |   |                   |                               |               |
| Ē         | Cardholders Groups                                       | Q, ashiey |   |                   |                               | +             |
| ٥         | Ashley Rios<br>Bd58b165-c934-4a0b-bc1c-ee3689bd8b90      |           | : | I Axis            | 🛓 3 cardholder(s) 👔 1 door(s) |               |
|           |                                                          |           |   | I Intrusion       | 2 7 cardholder(s) 1 door(s)   |               |
|           |                                                          |           |   | I Work Day        | ±1 ±1 ]2                      |               |
|           |                                                          |           |   |                   |                               |               |
|           |                                                          |           |   |                   |                               |               |
|           |                                                          |           |   | Doors Zones       |                               |               |
|           |                                                          |           |   | A1210             |                               | 1             |
|           |                                                          |           |   | Intrusion Control |                               | 1             |
|           |                                                          |           |   | Wirotess          |                               | 1             |
|           |                                                          |           |   |                   |                               |               |
|           |                                                          |           |   |                   |                               |               |
|           |                                                          |           |   |                   |                               |               |
|           |                                                          |           |   |                   |                               |               |

3. On this page press on the "More" expansion menu and tick the "Exempt from antipassback tickbox then click "Apply".

| 🗘 Configura | tion 🗍 Access management × 🖵 A1210 Assist and Monitor 🕂                    |                 |                     |      | ::≡ |
|-------------|----------------------------------------------------------------------------|-----------------|---------------------|------|-----|
|             |                                                                            |                 |                     |      |     |
| Ē           | × Edit cardholder                                                          |                 |                     |      |     |
| ٠           | Lardholder                                                                 |                 | Credentials         |      |     |
| r.          | Fetham                                                                     |                 |                     |      |     |
|             | Ashley                                                                     | PIN credential  |                     |      |     |
|             | Rios                                                                       |                 |                     |      |     |
|             | Carabase 10<br>Básšíb 165 c334 4alob boto: ee03688kobb/90<br>Email address |                 |                     |      |     |
|             | Email address                                                              |                 |                     |      |     |
|             | Groups 🗸                                                                   |                 |                     |      |     |
|             | ∧ More                                                                     |                 |                     |      |     |
|             | Suspond cardholder                                                         | Recent transact | Recent transactions |      |     |
|             | Long access time                                                           |                 | Date                | Time |     |
|             | Exempt from lockdown                                                       |                 |                     |      |     |
|             | 22 Exemptition anti-passback                                               |                 |                     |      |     |
|             |                                                                            |                 |                     |      |     |
|             |                                                                            |                 |                     |      |     |
|             |                                                                            |                 |                     |      |     |
|             |                                                                            |                 |                     |      |     |
|             |                                                                            |                 |                     |      |     |
|             |                                                                            |                 |                     |      |     |

## **Considerations and limitations**

- 1. The use of the A1610/A1210 requires HTTPS to be enabled.
- 2. Anti-passback cannot be configured directly on a door, it is configured on a zone level.
- 3. Anti-passback requires a door monitor for all doors used.
- 4. If enabling hard violation, a timeout or exit reader should be configured.
- 5. If no exit readers are used, a timeout is recommended.